## **TI Instructions**

## **How to sort contents of a list:**

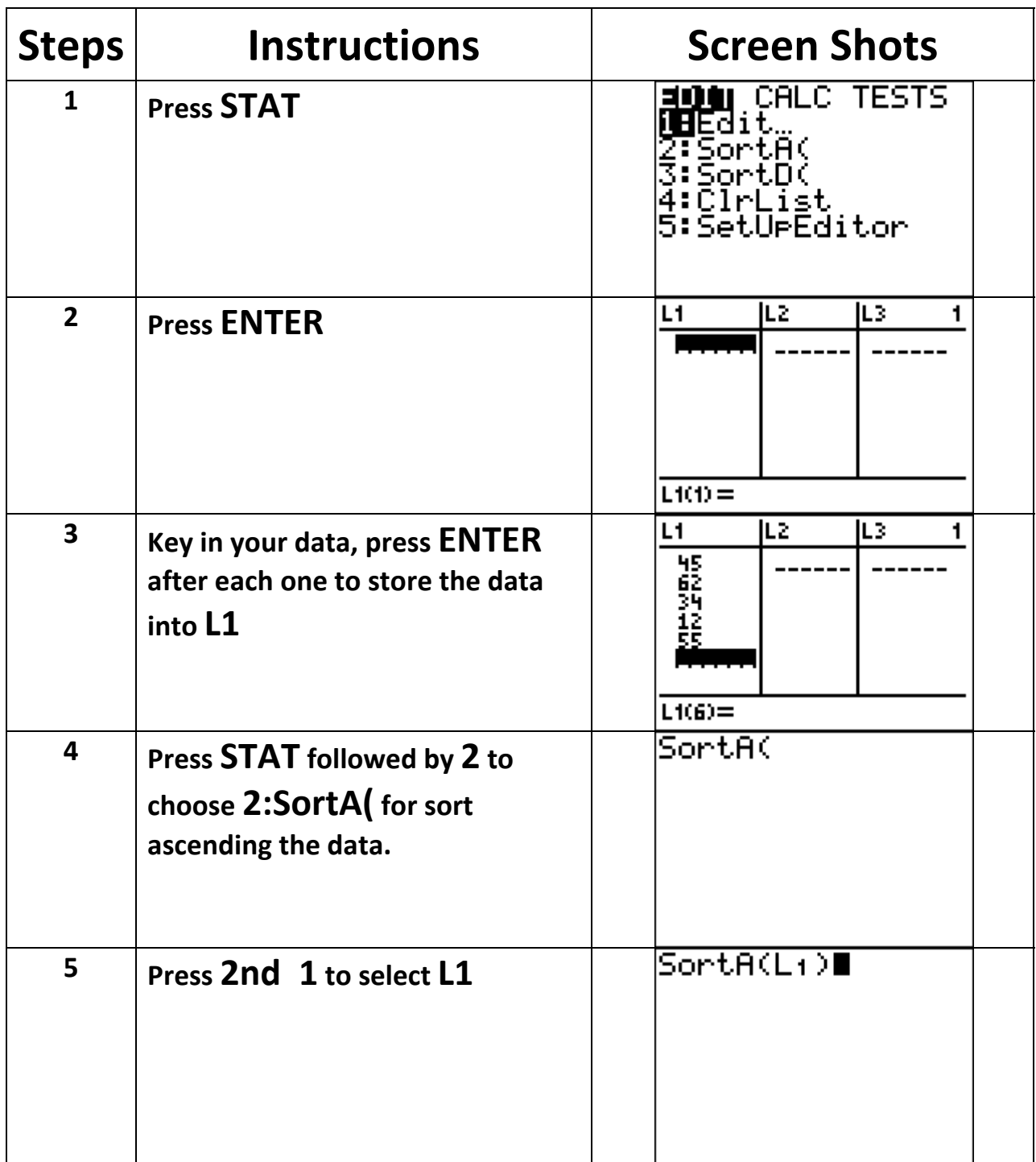

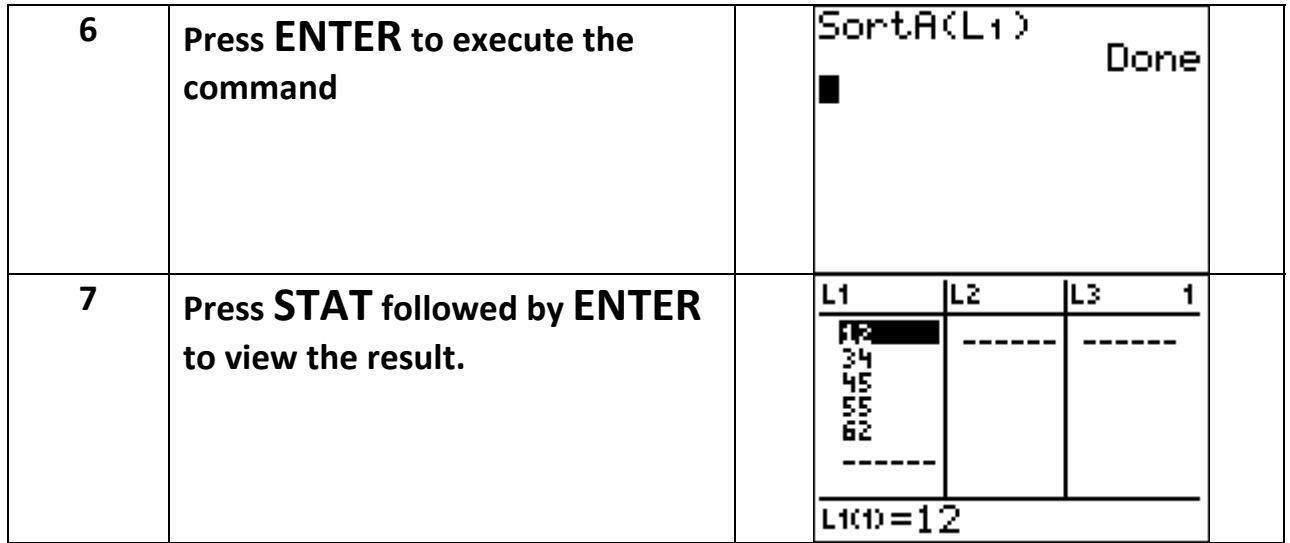

## **You can sort the data in descending order as well by following same steps but select 3 for 3:SortD( in step 4.**

**Be aware that once the data is sorted, it cannot be unsorted.**